## 14 - Verifying SHRINE Operation

After installing and configuring SHRINE, you can verify the installation by navigating to each application's login page and signing in as the 'shrine' user:

The SHRINE Webclient - the url should be in the form of https://your\_shrine\_url:6443/shrine-webclient/

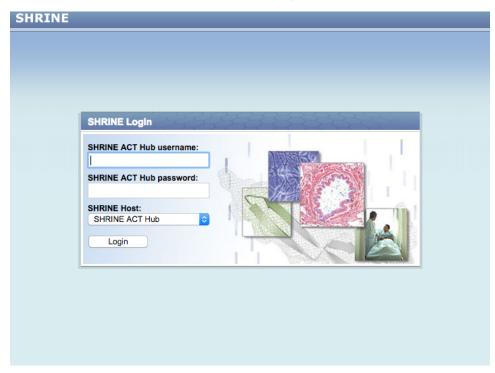

The SHRINE Data Steward - the url should be in the form of https://your\_shrine\_url:6443/steward/

| *Required Field |
|-----------------|
|                 |
|                 |
|                 |
| >               |
|                 |
|                 |

The SHRINE Dashboard - the url should be in the form of https://your\_shrine\_url:6443/shrine-dashboard/

| IRINE DASHBOARD     |                 |
|---------------------|-----------------|
|                     |                 |
|                     |                 |
| Username*           | *Required Field |
|                     | 1               |
| Password*           |                 |
|                     | •••1            |
|                     | >               |
|                     |                 |
| HARVARD<br>CATALYST |                 |

Logging into the Dashboard gives you an all-in-one systems view of the SHRINE installation. You can cycle through the different panes on the left hand side to view different statistics of your SHRINE installation:

## **SHRINE** DASHBOARD

Hello, Shrine 🛛 🛔 🔻

| Connections   Keystore   Adapter   Adapter   Dep   Config   Problem Log   Keystore:   QEP:   OK   QEP:   OK                                                                                                    | Summary     | Version Info                                                                                     |    |  |  |
|----------------------------------------------------------------------------------------------------|-------------|--------------------------------------------------------------------------------------------------|----|--|--|
| Adapter   Adapter   Adapter | 2b2         | This site is running SHRINE 1.22.8 built on 2017-04-12 11:38:25                                  |    |  |  |
| Adapter This site is currently using AdapterMapping.csv for mappings, last edited on 2017-04-03 18:49:08 This site is currently using AdapterMapping.csv for mappings, last edited on 2017-04-03 18:49:08  System Health Config Component System Health Keystore: OK CEP: OK                                                                                                    |             |                                                                                                  |    |  |  |
| System Health       Component     System Health       Keystore:     OK       QEP:     OK                                                                                                    |             | Based on concept term: \\SHRINE\SHRINE\ONTOLOGYVERSION                                           |    |  |  |
| System Health         System Health           roblem Log         Component         System Health           Keystore:         OK         OK                                                                                                    | dapter      | This site is currently using AdapterMapping.csv for mappings, last edited on 2017-04-03 18:49:08 |    |  |  |
| Component     System Health       Keystore:     OK       QEP:     OK                                                                                                    | )EP         | System Health                                                                                    |    |  |  |
| Keystore:         OK           QEP:         OK                                                                                                    | Config      |                                                                                                  |    |  |  |
| QEP: OK                                                                                                    | roblem Log  |                                                                                                  |    |  |  |
|                                                                                                    |             |                                                                                                  |    |  |  |
| Adapter: OK                                                                                                    |             |                                                                                                  |    |  |  |
|                                                                                                    |             | Adapter:                                                                                         | OK |  |  |
|                                                                                                    |             |                                                                                                  |    |  |  |
|                                                                                                    |             |                                                                                                  |    |  |  |
|                                                                                                    |             |                                                                                                  |    |  |  |
|                                                                                                    |             |                                                                                                  |    |  |  |
|                                                                                                    |             |                                                                                                  |    |  |  |
|                                                                                                    | HAR<br>CATA | VARD                                                                                             |    |  |  |